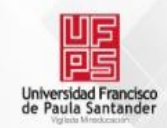

## **BILIOTECA EDUARDO COTE LAMUS**

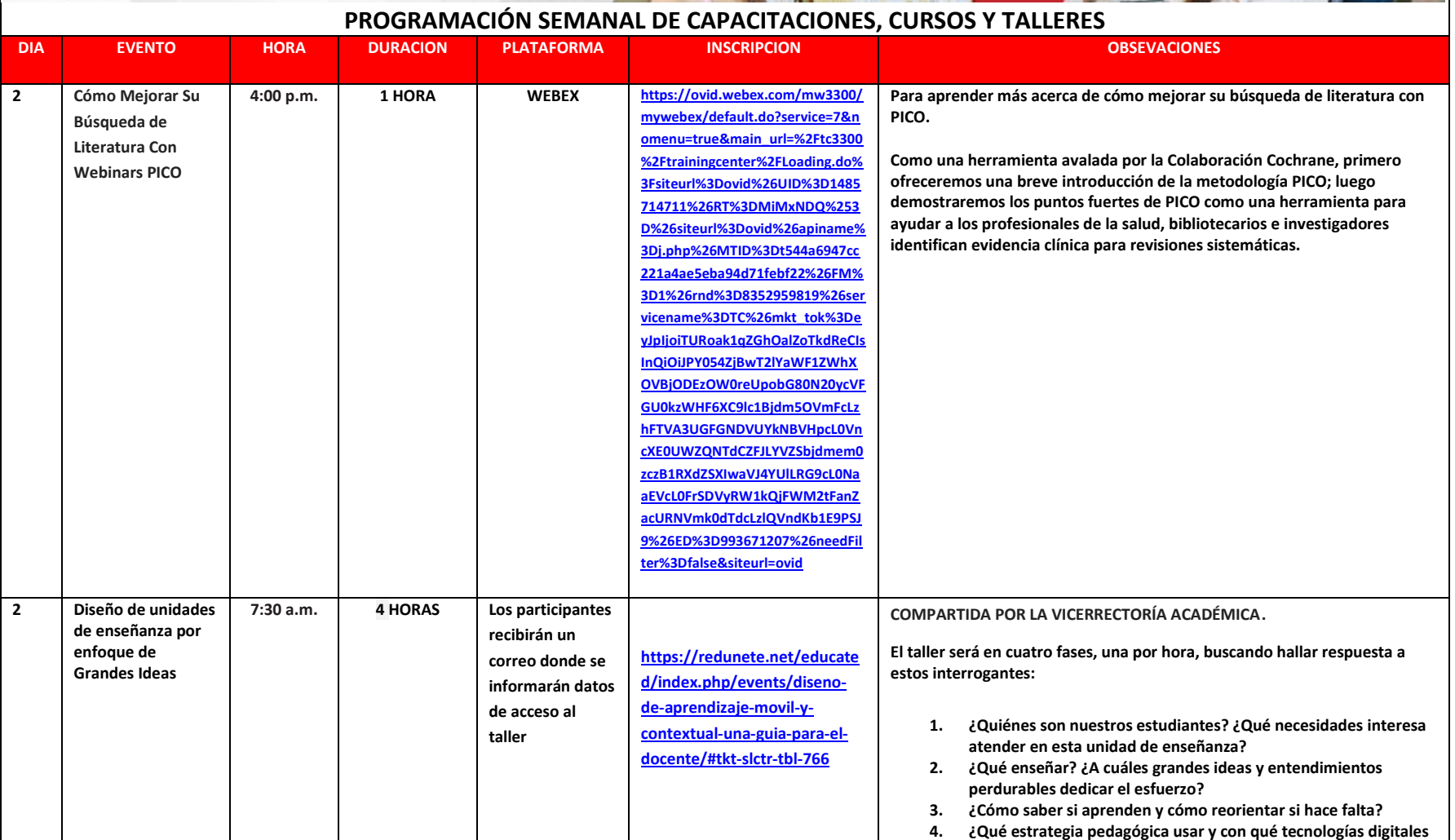

V.

J ALLE

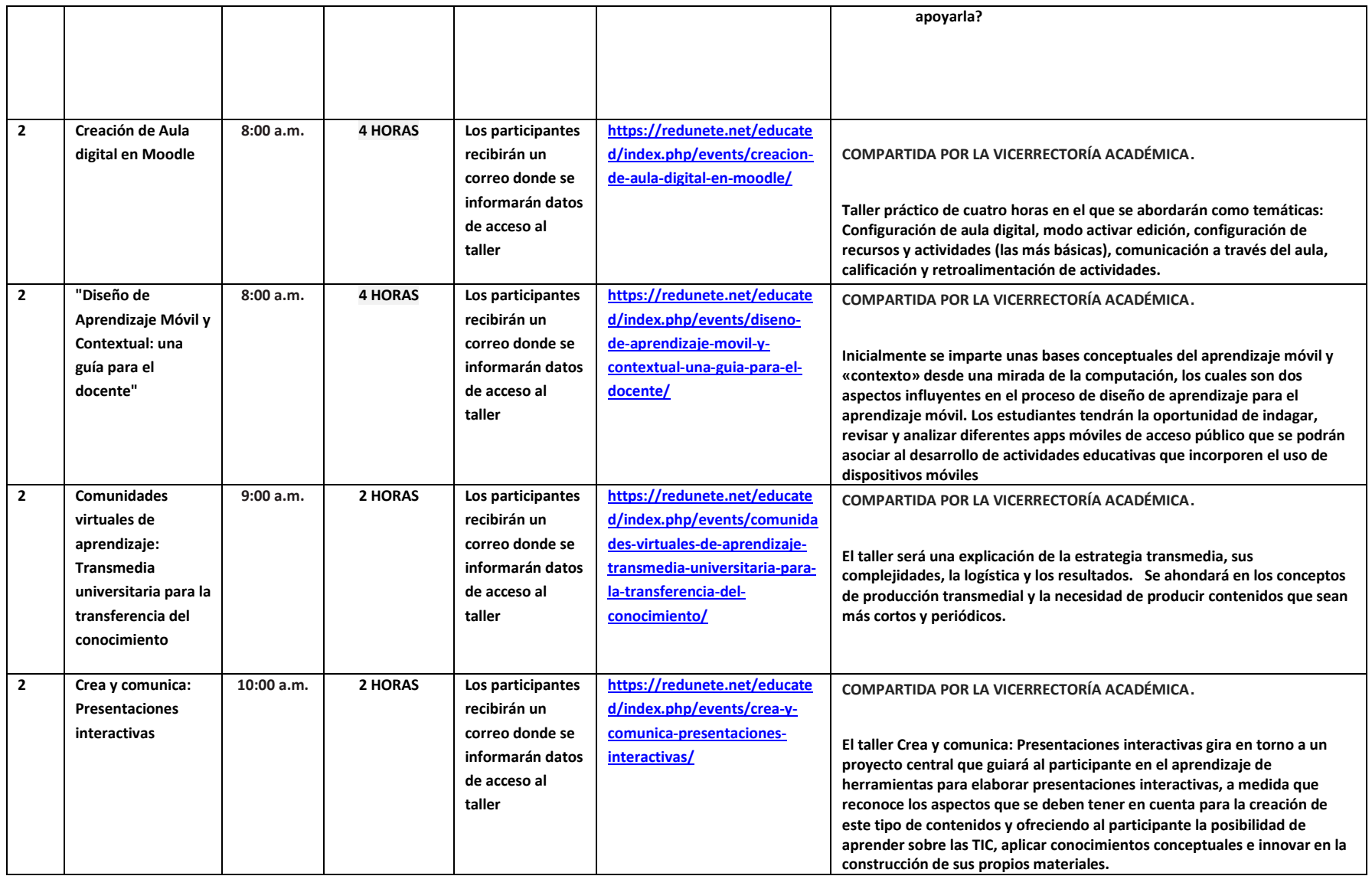

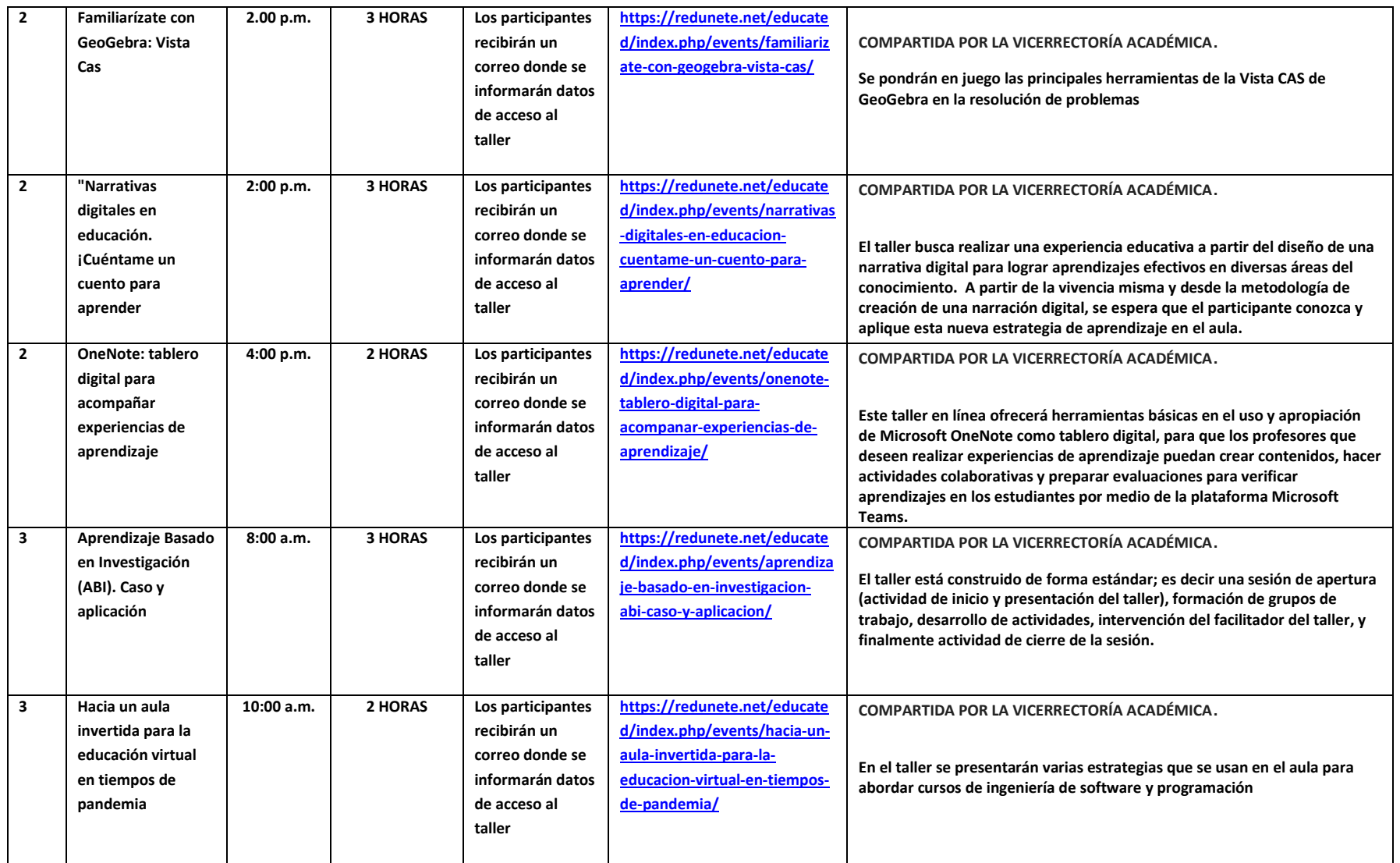

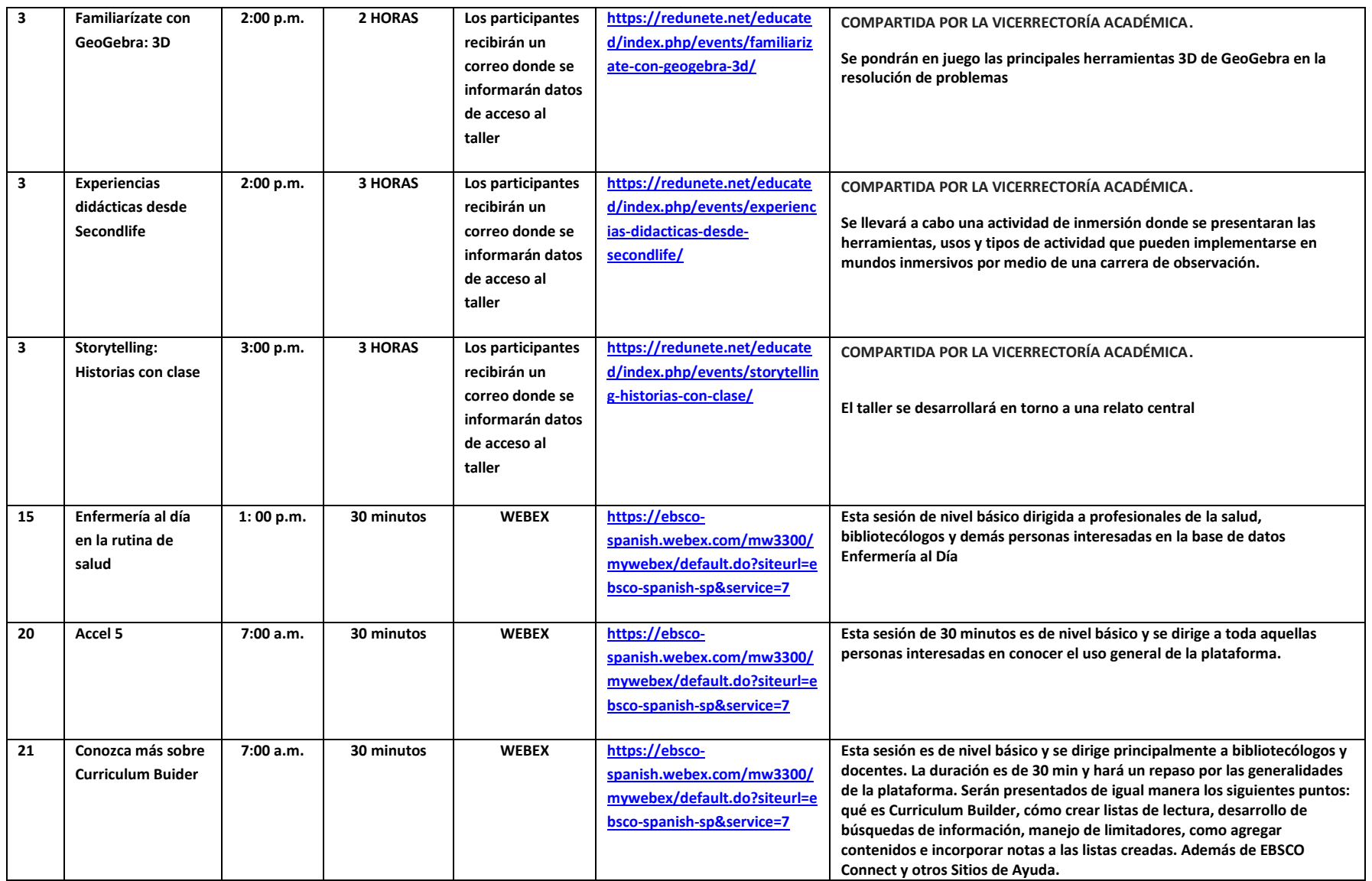

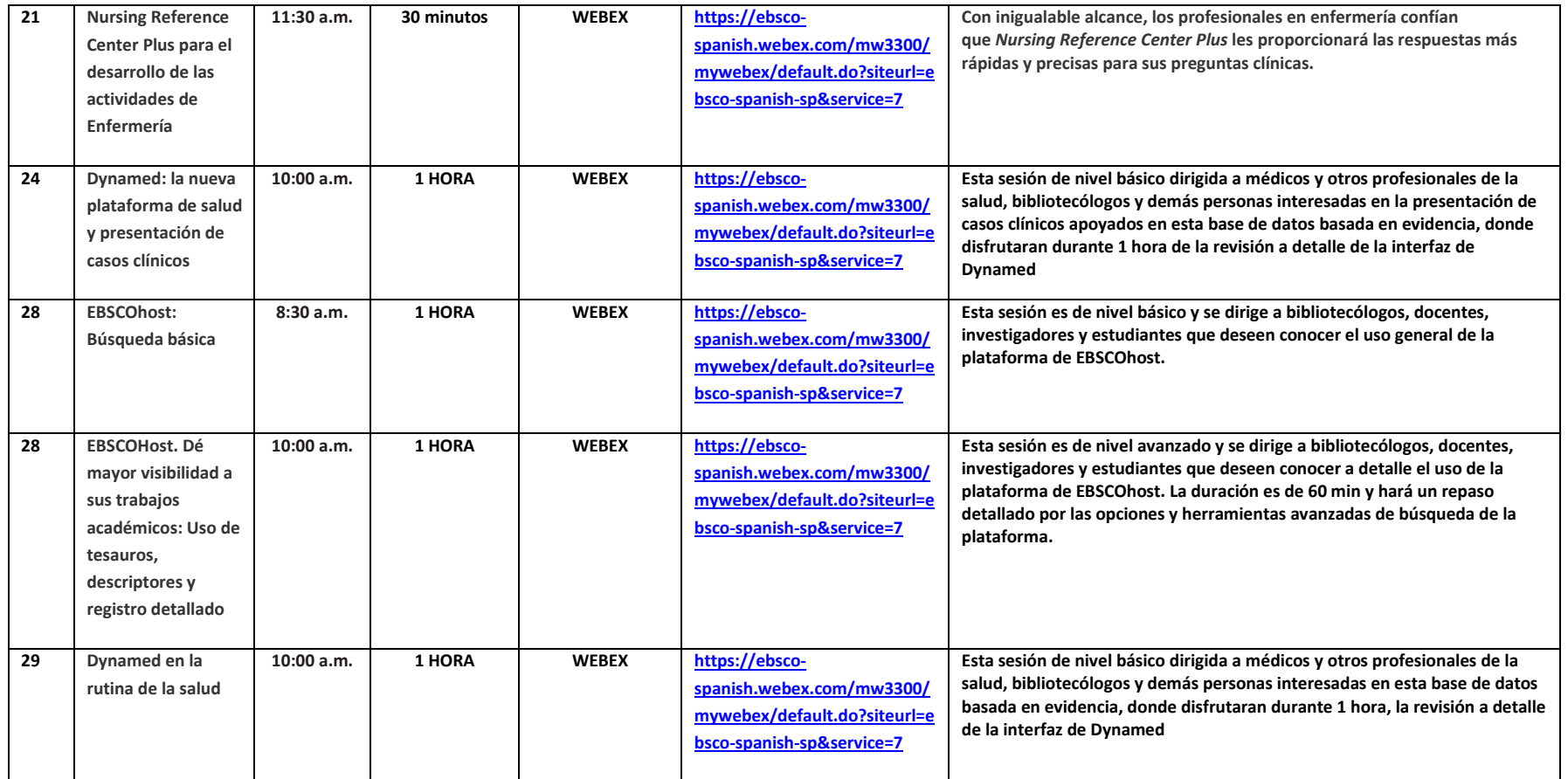